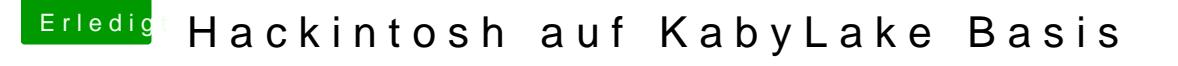

Beitrag von the\_viking90 vom 14. Oktober 2017, 14:10

Jo, habs gefunden.

Hab aber deine NVMe Kext2Patch Einträge auf disabled gestellt und die ( gestellt.

Kann er deine DSDT mitbenutzen? Geht mir nur um die Fixes, falls nicht der config wieder einfügen.